### STRINGS

Dilvan Moreira(baseado no livro Big Java e Z. Liang)

## Objetivos

<mark>□ Entender o que são e como usar:</mark>

**□** Strings

#### Lembrando: Controlando Coisas

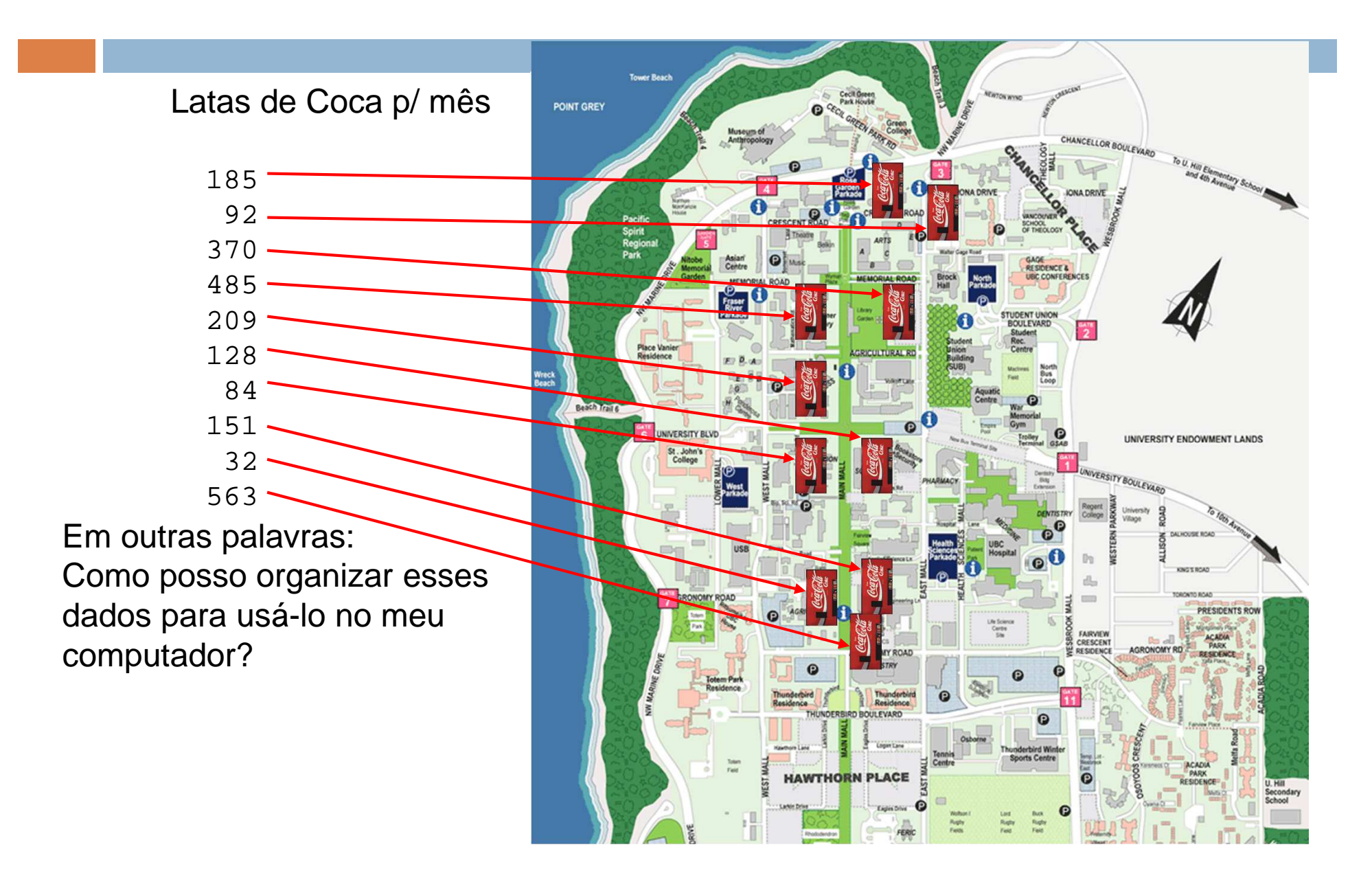

### Lembrando: Arrays

cansSold

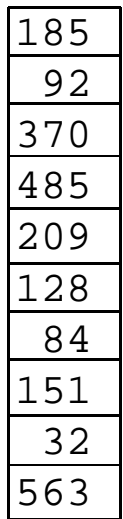

□ arrays: estrutura comum em linguagens de computador

- agrupa dados relacionados conjuntamente
- **o** organização que permite que cada dado individual possa ser facilmente lido ou escrito
- □ coleção de variáveis
	- **□** todas do mesmo tipo
	- $\blacksquare$  compartilham um nome comum
- □ cada variável guarda um único valor

# Lembrando: Declaração e tipo de

Arrays

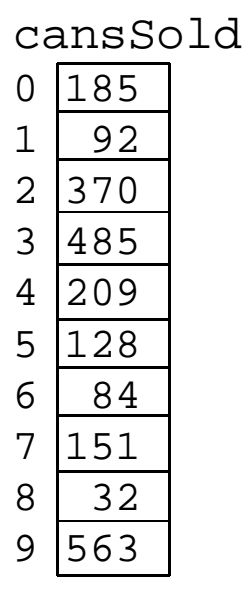

□ Como uma decalração comum de variável

- <mark>□</mark> declarado antes de ser usado
- $\blacksquare$  tem que ter um tipo
- Como **cansSold** contém inteiros, faça um array de inteiros:

**int cansSold[10];**

- □ Parece uma declaração de variável, exceto que:
	- Número indica o tamanho do array

### Lembrando: Declaração e Tipos de

Arrays

cansSold

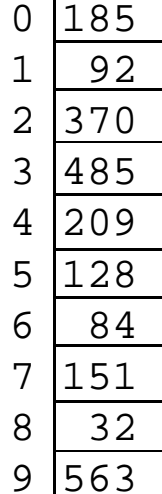

```
int main() {
int ARRAYSIZE = 10;
int cansSold[ARRAYSIZE];
```

```
cansSold[0] = 185;
cansSold[1] = 92;
cansSold[2] = 370;
cansSold[3] = 485; cansSold[4] = 209; 
cansSold[5] = 128;
cansSold[6] = 84;
cansSold[7] = 151;
cansSold[8] = 32;
cansSold[9] = 563;// do useful stuff here
printf("Element 4 is %d", cansSold[4]);
```
**}**

#### Lembrando: Usando Arrays e Loops

```
\Box Escreve um programa para
```

```
\blacksquare criar um array
```
- <mark>□</mark> achar número total de latas vendidas
- <mark>□</mark> imprimir resultado

```
int main() {
int totalCans = 0;
int cansSold[] = {185, 92, 370, 485, 209,
128, 84, 151, 32, 563};for (int i = 0; i < cansSold.length; i++){totalCans = totalCans + cansSold[i];}
printf("We've sold %d cans of pop",totalCans); }
```
# Lembrando: Usando Diferentes Tipos de Dados

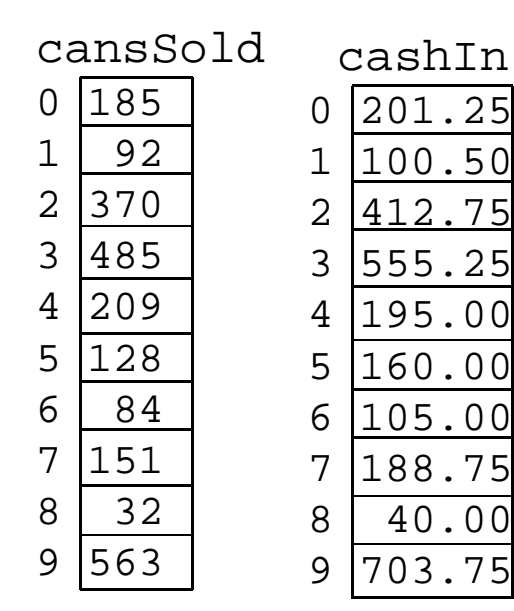

Mesmo tamanho -> Tipos diferentes

O que o programa imprime?

Calcule quanto cada máquina vendou e compare ao valor declarado para cada uma delas.

```
int main(){double expected;
int cansSold[] = {185, 92, 370, 485, 209,
128, 84, 151, 32, 563};
double cashIn[] = {201.25, 100.50, 412.75, 555.25, 195.00, 160.00, 105.00, 188.75, 40.00, 703.75};
for (int i = 0; i < cansSold.length; i++){expected = cansSold[i] * 1.25;
printf("Machine %d off by $ %f", (i+1),(expected -cashIn[i]));}}
```
### Lembrando: Array Bidimensional

```
int main() {
int multTable[4][3];for (int row = 0; row < 4; row++){

for (int col = 0; col < 3; col++) {multTable[row][col] = row * col;}}for (int row = 0; row < 4; row++){

for (int col = 0; col < 3; col++){
printf("%d ", multTable[row][col]);}
printf("\n");}}012
30 1 20 0 00 1 20 2 40 3 6rowscolumns
```
#### **Strings**

Não existe um tipo string em C

- Strings são vetores de **char**s.
- A declaração geral para uma string é:

**char** nome\_da\_string [tamanho];

- Strings têm o seu último elemento como um  $'\$ O'.
- $\blacksquare$  O tamanho da string deve incluir o ' $\lozenge$ ' final.

# Copiando Strings

```
\Box Programa para copiar uma string
#include <stdio.h>void main () {
        int count;
        char str1[100], str2[100];
        \ldots /* Le str1 que sera copiada para str2 */
        for (count = 0; str1[count]!='\0'; count++)
             str2[count] = str1[count];str2[count] = ' \0';.... /* Aqui o programa continua */}
```
# Manipulando Strings

- $\square$  Como strings não são tipos primitivos em C $\rightarrow$  não<br>podem ser manipulados diretamente podem ser manipulados diretamente Não se pode igualar duas strings
	- string1 = string2; //Nao funciona. Por que?
- □ Para remediar essa situação a biblioteca padrão do C vem com várias funções para manipular strings

#### gets()

<mark>□ Lê uma string do teclado</mark> *gets(nome\_da\_string);*

```
#include <stdio.h>void main () {
        char string[100];
       printf ("Digite o seu nome: ");gets (string);printf ("\n\n Ola %s", string);}
```
# strcpy()

}

```
\Box Copia a string origem para a string destino
  strcpy(string_destino, string_origem);#include <stdio.h>#include <string.h>void main () {char str1[100], str2[100], str3[100];printf ("Entre com uma string: ");gets (str1);strcpy (str2, str1); /* Copia str1 em str2 */strcpy (str3, "Voce digitou a string "); /* Copia "Voce digitou a string" em str3 */printf ("\n\n%s%s", str3, str2);
```
#### strcat()

■ <u>strcat</u> - a função strcat() tem a seguinte forma geral

strcat (string\_destino, string\_origem);

A string de origem permanecerá inalterada e será

anexada ao fim da string de destino.

# strcat()

```
#include <stdio.h>
#include <string.h>void main ()
\mathbf{A}char str1[100], str2[100];
     printf ("Entre com uma string: ");gets (str1);strcpy (str2, "Voce digitou a string ");strcat (str2, str1); /* str2 armazenara' Voce digitou a string + o conteudo de str1 */printf ("\n\n%s", str2);
}
```
# strlen()

strlen - sua forma geral é:

strlen (string);

■ A função strlen() retorna o comprimento da string fornecida. O terminador nulo não é contado. Isto quer dizer que, de fato, o comprimento do vetor da string deve ser um a mais que o inteiro retornado por strlen().

# strlen()

```
#include <stdio.h>
#include <string.h>void main ()
\mathcal{L}int size;
      char str[100];
     printf ("Entre com uma string: ");gets (str);size = strlen (str);
printf ("\n\n A string que voce digitou tem tamanho %d", size);}
```
### strcmp()

strcmp - sua forma geral é:

strcmp (string1, string2);

■ A função strcmp() compara a string 1 com a string 2. Se as duas forem idênticas a função retorna zero. Se elas forem diferentes a função retorna não-zero.

# strcmp()

}

```
#include <stdio.h>
#include <string.h>void main ()
\mathcal{L}_{\mathcal{L}_{\mathcal{L}}}char str1[100], str2[100];
     printf ("Entre com uma string: ");gets (str1);printf ("\n\n Entre com outra string: ");
     gets (str2);if (strcmp(str1,str2))
            printf ("\n\n As duas strings são diferentes.");elseprintf ("\n\n As duas strings são iguais.");
```
#### Exercício

- $\Box$  Escreva um programa que lê uma string e uma substring (da primeira) e imprime a primeira posição da substring. Caso a substring não seja encontrada, imprime "Não encontrei*"* 
	- **Ex: "guarda-chuva" e "chuva" imprime "Primeira** posicao eh 7"
	- Ex: "guarda-chchuva" e "chuva" imprime "Primeira posicao eh 9"

# Perguntas?